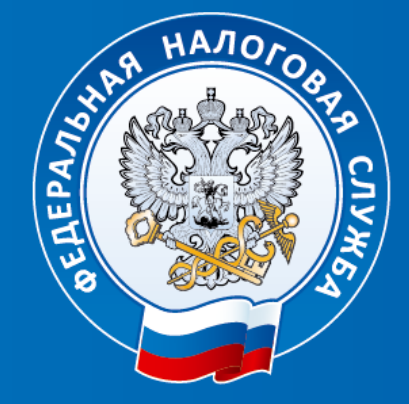

## **УФНС РОССИИ ПО Г. СЕВАСТОПОЛЮ**

### **«Порядок включения налогоплательщиков в план проведения проверок»**

**начальник отдела предпроверочного анализа и планирования налоговых проверок Дружинин М.Н.**

#### **Пример формирования автоцепочки в программном продукте ФНС России**

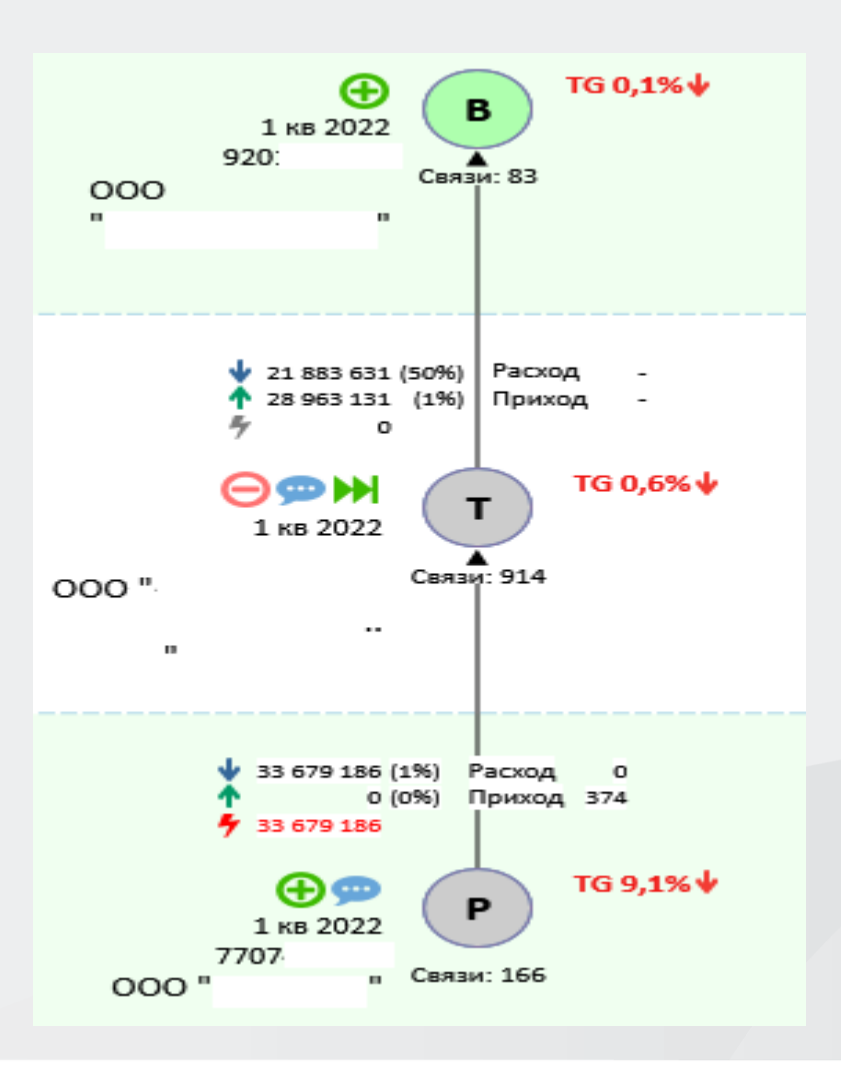

#### **Пример формирования автоцепочки в программном продукте ФНС России**

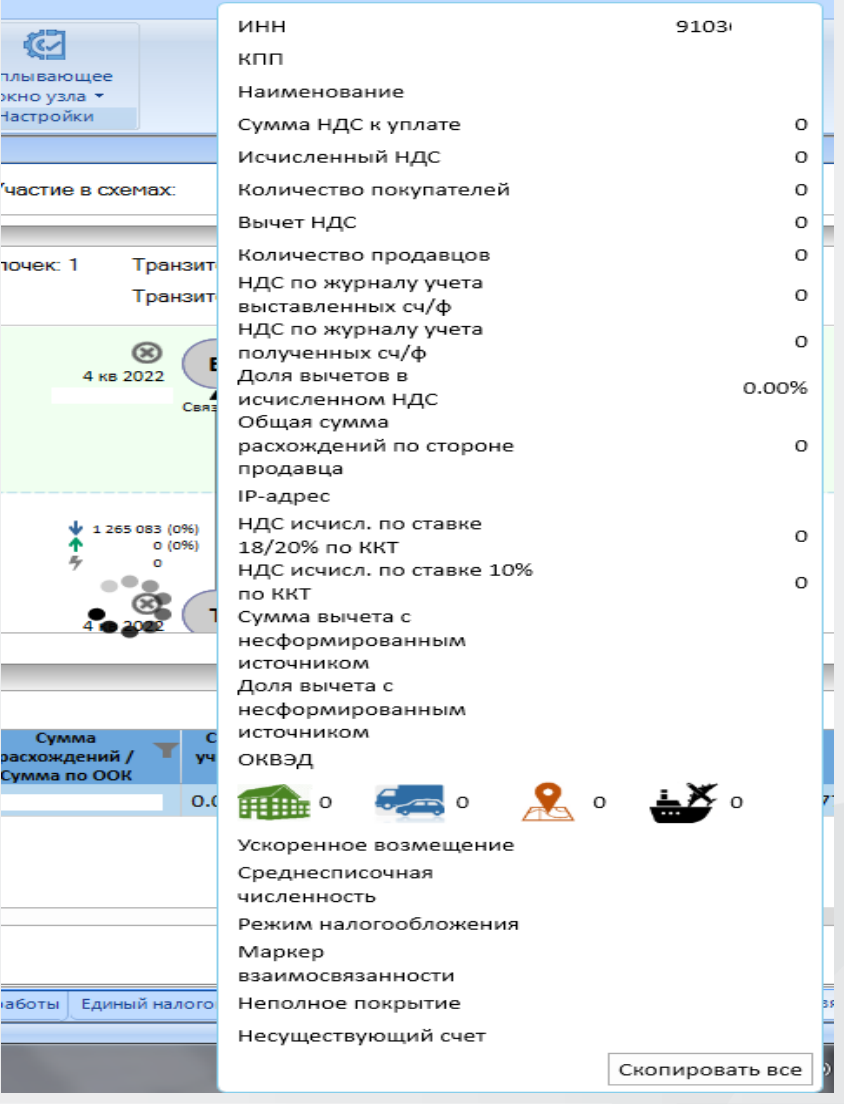

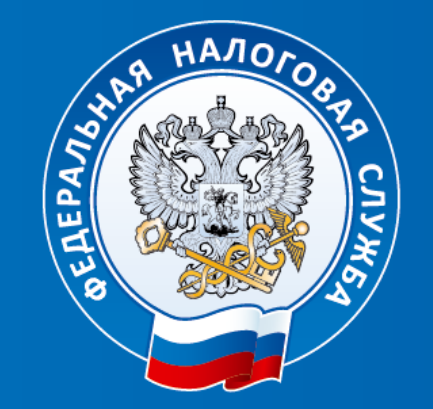

# **Благодарю за внимание!**